# **GRUNDLAGEN**

Computer begleiten unseren Alltag. Ob die Waschmaschine zu Hause, das ABS-System im Auto oder die Kasse im Supermarkt – überall treffen Sie auf informationsverarbeitende Systeme. Der Einsatz von Personalcomputern (PCs) ist privat und in allen Bereichen der Wirtschaft selbstverständlich geworden. Diese Entwicklung wurde durch die zunehmende Leistungsfähigkeit der Hardware und die angepasste Software begünstigt.

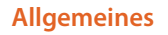

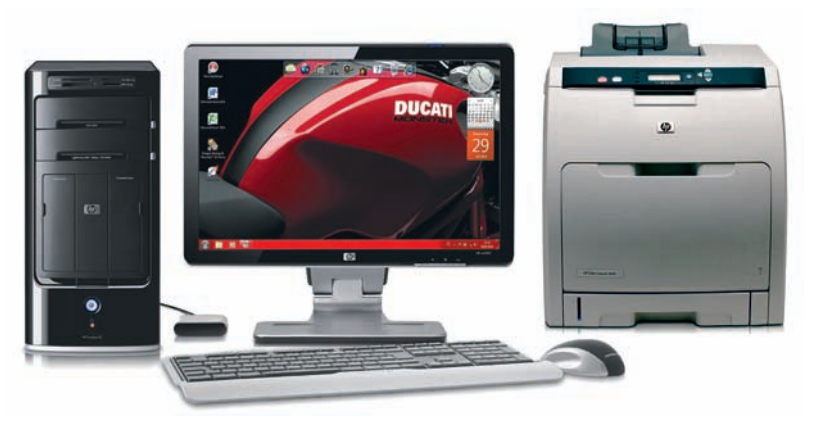

#### *Abb. . Computerarbeitsplatz*

# **.** Hardware – Software

Ein Computer besteht aus einer Vielzahl von Komponenten, die jedoch ohne Programme nicht einsatzbereit sind. Deshalb bilden erst Hardware und Software zusammen eine funktionsfähige Einheit.

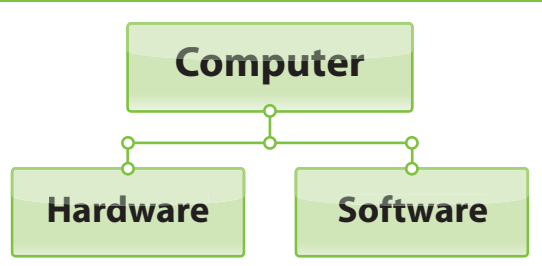

*Abb. . Hardware und Software bilden einen funktionsfähigen Computer*

 **Hardware** sind alle technischen Bestandteile eines Computers, das heißt alle Geräte einschließlich deren Bestandteile. Bei einem Computerarbeitsplatz sind das zum Beispiel Monitor, Tastatur, Computergehäuse und CD.

"Alles, was man anfassen kann."

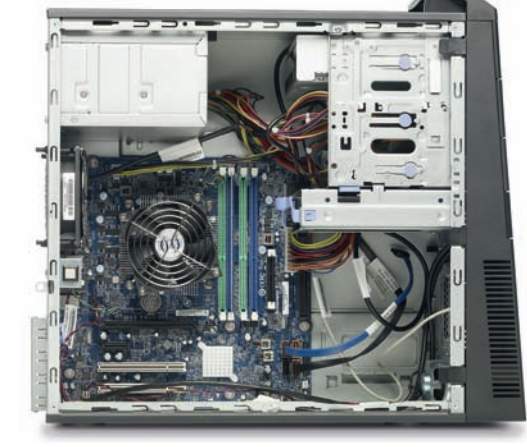

**Hardware**

*Abb. . Die geöffnete Seitenabdeckung gibt den Blick auf die Bauteile des Computers frei*

 **Software** hingegen können Sie nicht anfassen, denn das sind alle Daten und Programme, die den Computer benutzbar machen.

Die jeweils installierte Hardware verwandelt einen PC in ein persönliches Arbeitsgerät. Ob Drucker, Blu-ray-Brenner, USB-Stick, Scanner, Webcam oder Dolby-Surround-Soundkarte etc., es lassen sich die vielfältigsten Geräte an den Computer anschließen.

 **Computeranschlüsse**

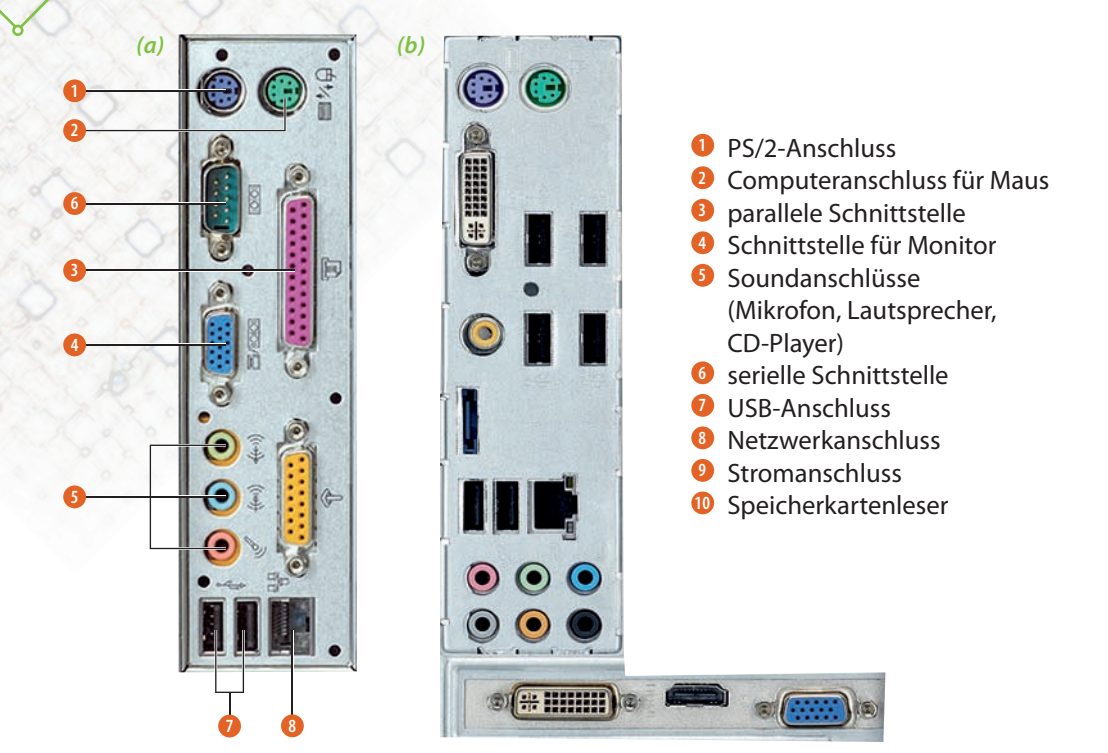

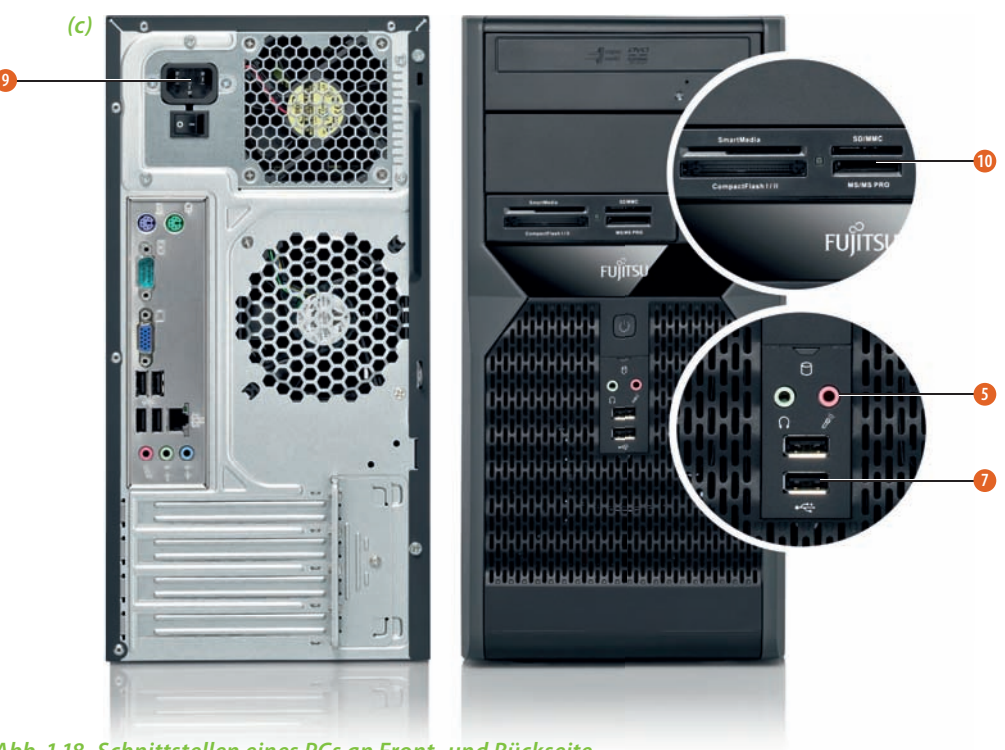

*Abb. . Schnittstellen eines PCs an Front- und Rückseite*

- a) Die parallelen und seriellen Schnittstellen haben weitgehend ihre Bedeutung verloren, da die meisten externen Geräte mit USB-Anschluss ausgestattet sind.
- b) Anschlüsse eines PCs mit eingesteckter Grafikkarte
- c) Anschlüsse eines PCs mit On-board-Grafik

Nicht zu unterschätzen ist die Anzahl und Art der Fehlerpixel. Wenn Sie bedenken, wie viele Millionen Transistoren auf einem Bildschirm arbeiten, ist ein Fehler nicht unwahrscheinlich. Die Anzahl der Fehlerpixel wird in der Fehlerpixelklasse (I – IV) festgelegt und die Art der Fehler in drei Fehlertypen unterteilt: Fehlertyp 1 ist mit einem ständig weiß leuchtenden Pixel der am meisten störende Fall. Ein ständig schwarzer Pixel wird als Fehlertyp 2 eingestuft. Am wenigsten stört, wenn einer der drei Farbsubpixel rot, grün, blau oder schwarz leuchtet (Fehlertyp 3).

Die folgende Tabelle 1.4 gibt einen Überblick über die Pixelfehlerklassen und Fehlertypen. Die Pixelanzahl bezieht sich jeweils auf eine Million Pixel.

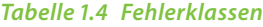

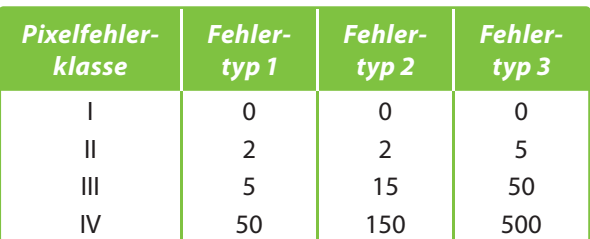

### **Bildschirmarbeitsplätze ergonomisch einrichten**

Die ergonomischen Erfordernisse eines Computerarbeitsplatzes wird oft vernachlässigt. Sitzen Sie aber täglich am Computer, sollten Sie auf eine ordentliche Arbeitshaltung achten. Dazu gehört in erster Linie ein Augenabstand zum Bildschirm von ca. 50 bis 70 cm. Die erste Zeile des Bildschirms sollte genau in Augenhöhe sein und die Bildschirmfläche parallel zum Gesicht.

In der Schule, wo immer jemand anderes an den verschiedenen PCs sitzt, empfiehlt es sich, höhenverstellbare Stühle anzuschaffen. So kann jeder Schüler vor Unterrichtsbeginn die Stuhlhöhe so einstellen, dass sich die Unterarme parallel zum Schreibtisch befinden. Eine gesunde Sitzhaltung haben Sie dann, wenn die Beine parallel stehen und die Knie etwas unter Hüfthöhe sind. Die Füße sollten flach auf den Boden stehen oder durch eine Fußstütze gehalten werden.

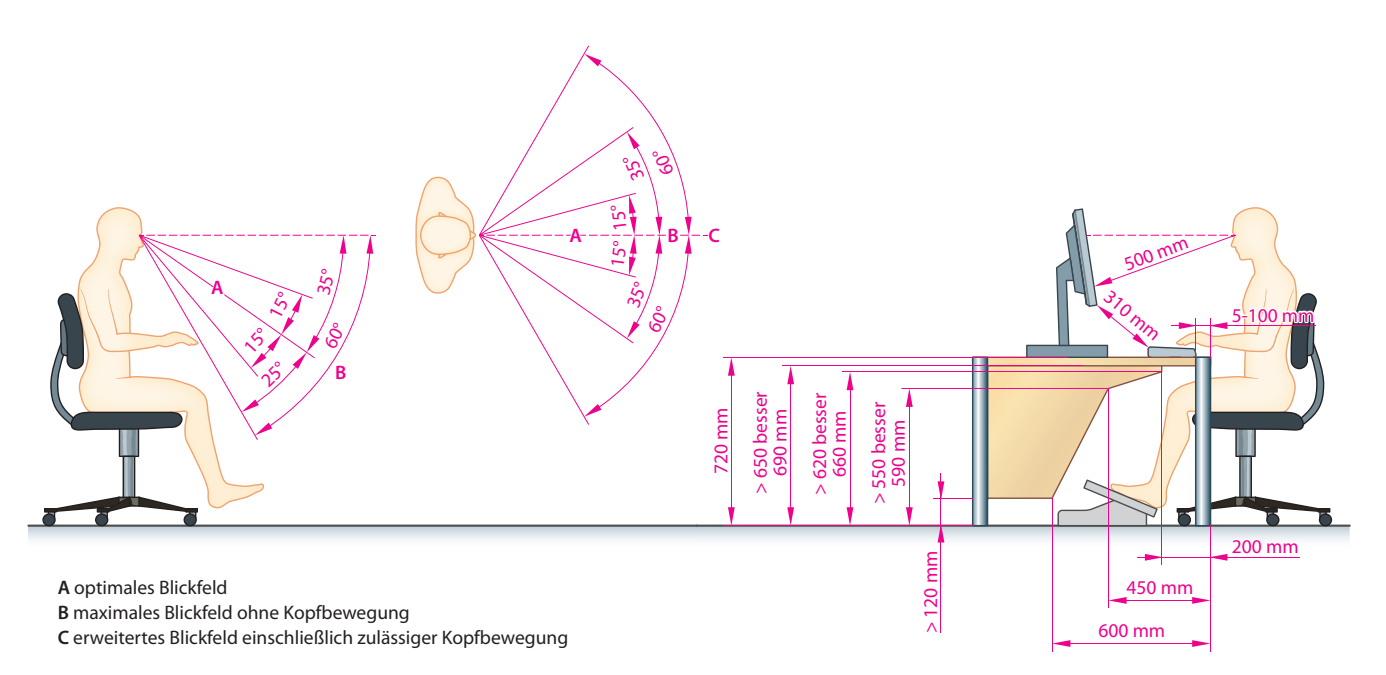

#### *Abb. . Optimale Sitzhaltung am Computerarbeitsplatz*

Lichtreflexionen und -blendungen lassen sich vermeiden, indem Sie den Bildschirm nicht direkt ans Fenster stellen. Tageslicht und künstliche Beleuchtung müssen seitlich auf den Monitor fallen.

Die "Verordnung über Sicherheit und Gesundheitsschutz bei der Arbeit an Bildschirmgeräten" können Sie unter http://www.gesetze-im-internet.de/bildscharbv/ nachlesen.

**Festplatten ( Hard-Disc)**

# **1.8** Langfristige Speicher und Datensicherung

Menschen haben nicht alle Dinge, die sie wissen müssen, im Kopf – Computer auch nicht (auf der Festplatte).

So wie wir Menschen Bücher oder Notizzettel benutzen, um Wissen jederzeit parat zu haben, gibt es für den Computer verschiedene Möglichkeiten, zum Beispiel Festplatte, CD, DVD, USB-Stick. Die Entwicklung der Speicherkapazitäten und Speichermedien ist rasant. Andere Speichermedien wie Lochkarte und Diskette haben heute nur noch Museumswert.

Die Grundeinheit der Speicherkapazität ist Byte. Allerdings werden bei der Angabe der Speichergrößen Vorsilben verwendet:

- o Kilobyte (KB) 1024 Byte
- Megabyte (MB) ca. 1 Mio. Byte (1024 kB)
- Gigabyte (GB) ca. 1 Mrd. Byte (1024 MB)
- **o** Terabyte (TB) ca. 1 Billion Byte (1024 GB)

Auf eine 10-Gigabyte-Festplatte passt eine Textmenge, die, würde sie auf DIN-A4-Seiten ausgedruckt und gestapelt, so hoch wäre wie der Eiffelturm (330 m).

Das wohl wichtigste Speichermedium eines Computers ist die interne Festplatte. Sie dient dem langfristigen Speichern von Daten. Diese Speicherung erfolgt magnetisch.

Im Inneren der Festplatte befinden sich mehrere starre Glas- oder Aluminiumplatten übereinander. Die magnetische Schicht darauf ist ca. 0,1 μm dick.

### **Aufbau einer Festplatte**

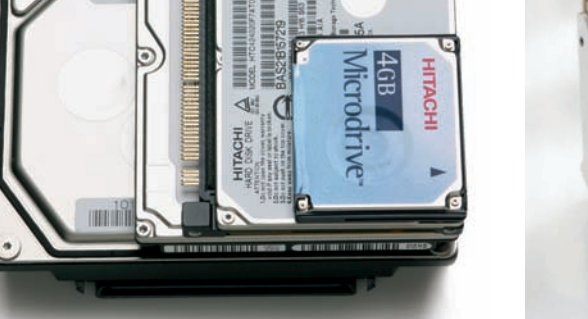

**HITACHI** 

3,5", 2,5", 1,8" und 1"

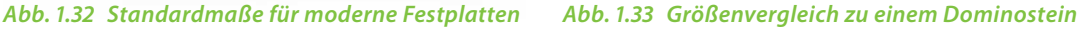

*Abb. . Aufbau*   $e$ *iner Festplatte mit den einzelnen Platten sowie Schreib-/ Leseköpfen*

Die Platten drehen sich mit 10.000 Umdrehungen pro Minute. Das entspricht einer Geschwindigkeit von 361 bis 482 km/h.

Je schneller sich die Festplatte dreht, desto kürzer ist die Zugriff szeit. Das ist die Zeit, die benötigt wird, um auf Daten zugreifen zu können. Bei einer Festplatte ist diese 8 bis 9 Millisekunden (ms) oder 0,008 bis 0,009 Sekunden.

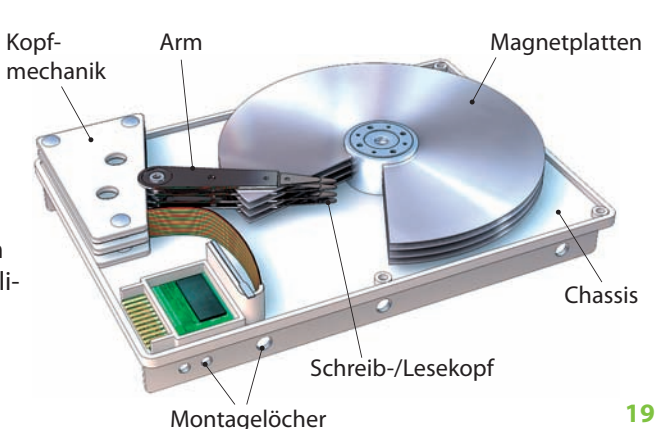

### *Tabelle . Beschreibungsdichte von CD, DVD und Blu-ray*

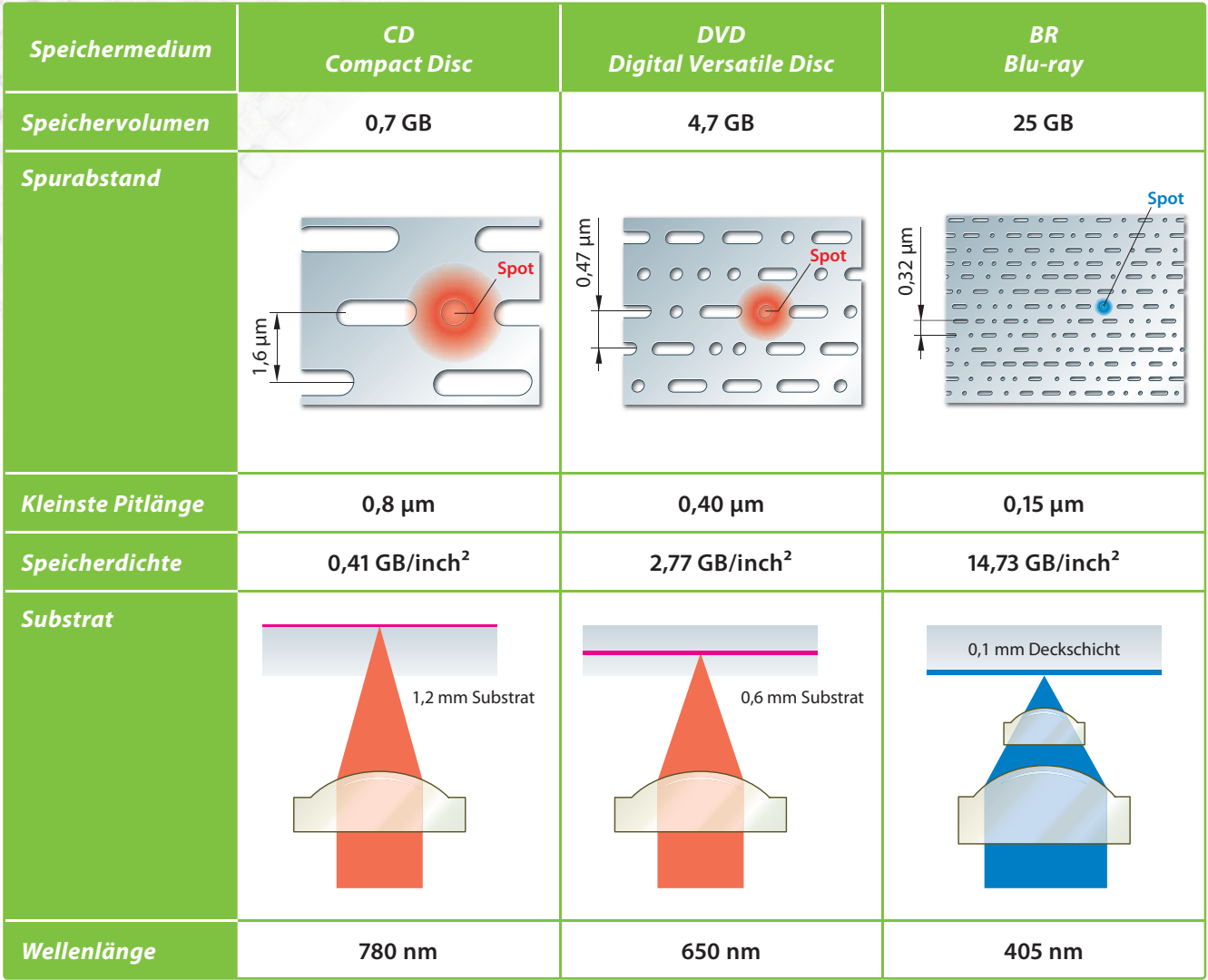

Der USB-Speicherstick ist ein USB-Massenspeicher. Als USB-Massenspeicher werden Geräte bezeichnet, die über den USB (engl. : **U**niversal **S**erial **B**us) kommunizieren. Mit USB ausgestattete Geräte und Speichermedien können im laufenden Betrieb mit dem Computer verbunden werden. Angeschlossene Geräte und deren Eigenschaften werden automatisch erkannt.

**USB-Speicherstick**

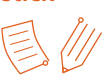

Zu USB-Massenspeichern gehören neben den Speichersticks alle weiteren Massenspeicher, die über USB an einen Computer angeschlossen werden können, zum Beispiel Digitalkameras und externe Festplatten.

Der USB-Stick hat eine höhere Speicherkapazität und eine höhere Zugriffsgeschwindigkeit als Disketten und CD-ROMS. Wegen seiner einfachen Handhabung, seiner Robustheit beim Transport und seiner Speichergröße ist er ein gängiges Speichermedium für den Datenaustausch.

Die Abbildung 1.39 zeigt den Aufbau eines USB-Sticks. Das Speichermedium selbst ist in einem festen Gehäuse untergebracht. Die Daten werden elektronisch in einem sogenannten Flash-Speicher gespeichert und können bis zu zehn Jahre erhalten bleiben.

Das Speichern von Daten auf einen USB-Stick erfolgt durch elektrische Vorgänge. Bits werden in Form elektrischer Ladungen auf einen Speicherchip (Floating Gate) gespeichert. Ein Isolator umgibt diesen Chip, damit er von der Stromzufuhr abgeschnitten ist und keine gespeicherten Ladungen

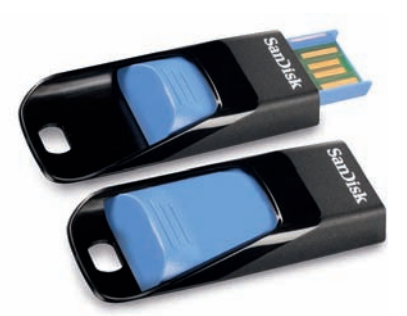

 *Abb. . USB-Speicherstick*

 **Benutzeroberfl äche**

Die Benutzeroberfläche von Windows wird als Desktop bezeichnet. Dieser kann individuell gestaltet werden. Der Desktop ist im Grunde ein virtueller Schreibtisch, auf dem alles, was einem wichtig ist, parat liegt: Programme, Texte, Bilder oder "Geräte" wie Drucker, Scanner usw.

Zwei Beispiele:

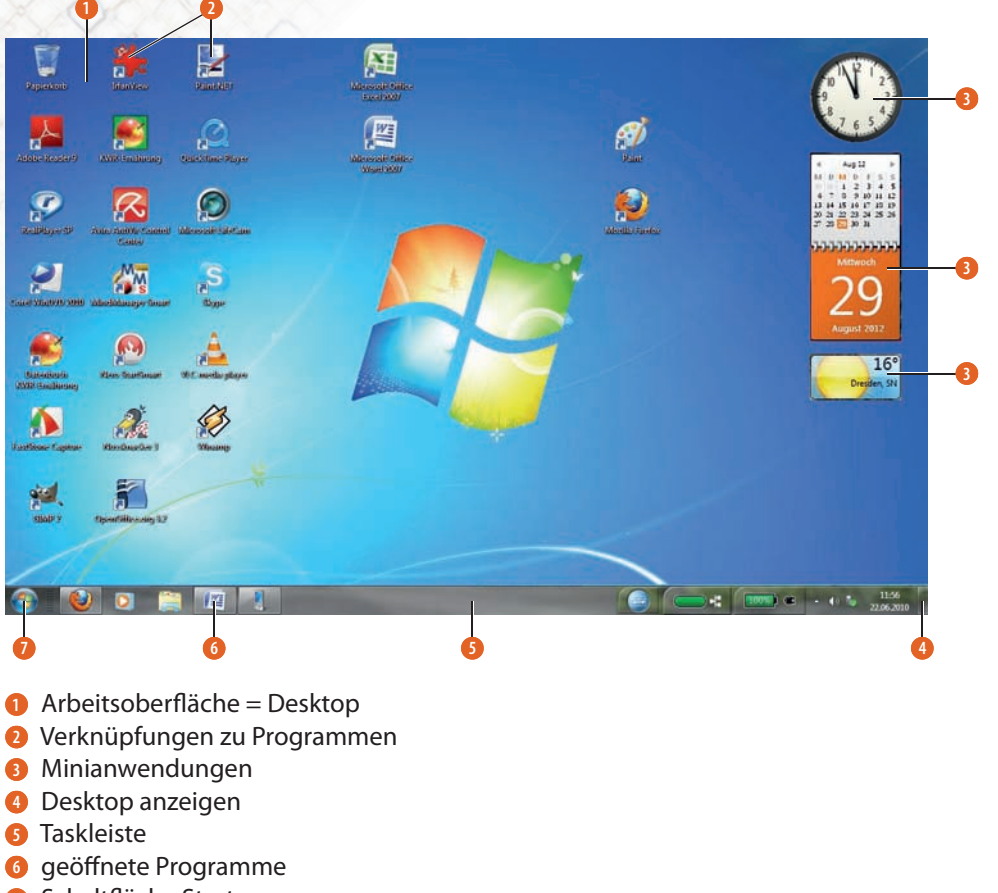

**7** Schaltfläche Start

*Abb. . Standardhintergrundbild in Windows* 

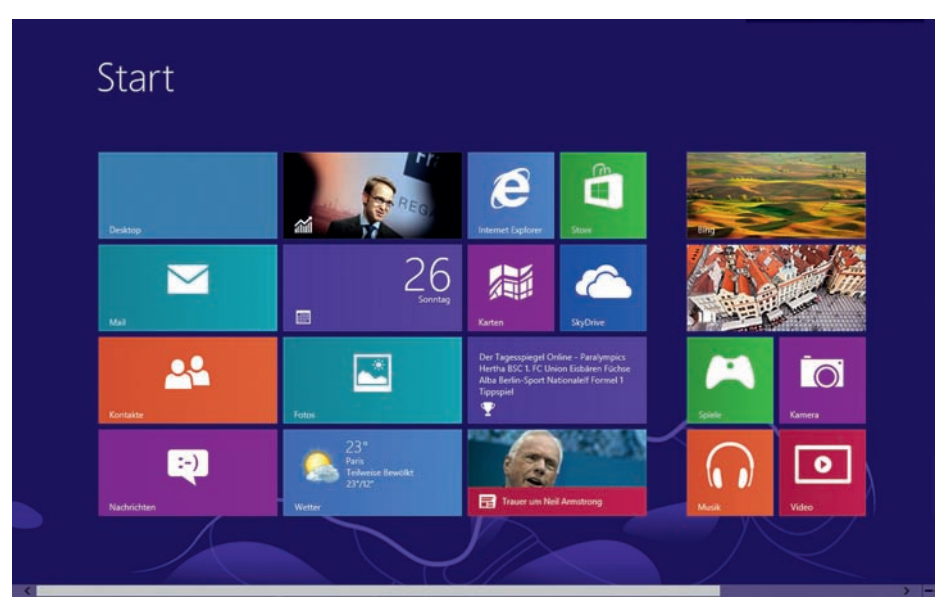

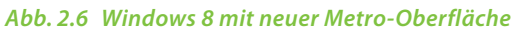

Windows 8 wird seine Stärken vor allem auf Tablet-PCs bzw. bei Verwendung von Touchscreen-Monitoren ausspielen. Das aus Windows 7 bekannte Startmenü wurde durch die Startseite ersetzt. Die Bedienung erfolgt nun über "Kacheln". Neu sind die Apps, Anwendungen im Kacheldesign die im Vollbild-Modus laufen.

### **3** Texte erstellen und bearbeiten mit Microsoft Word

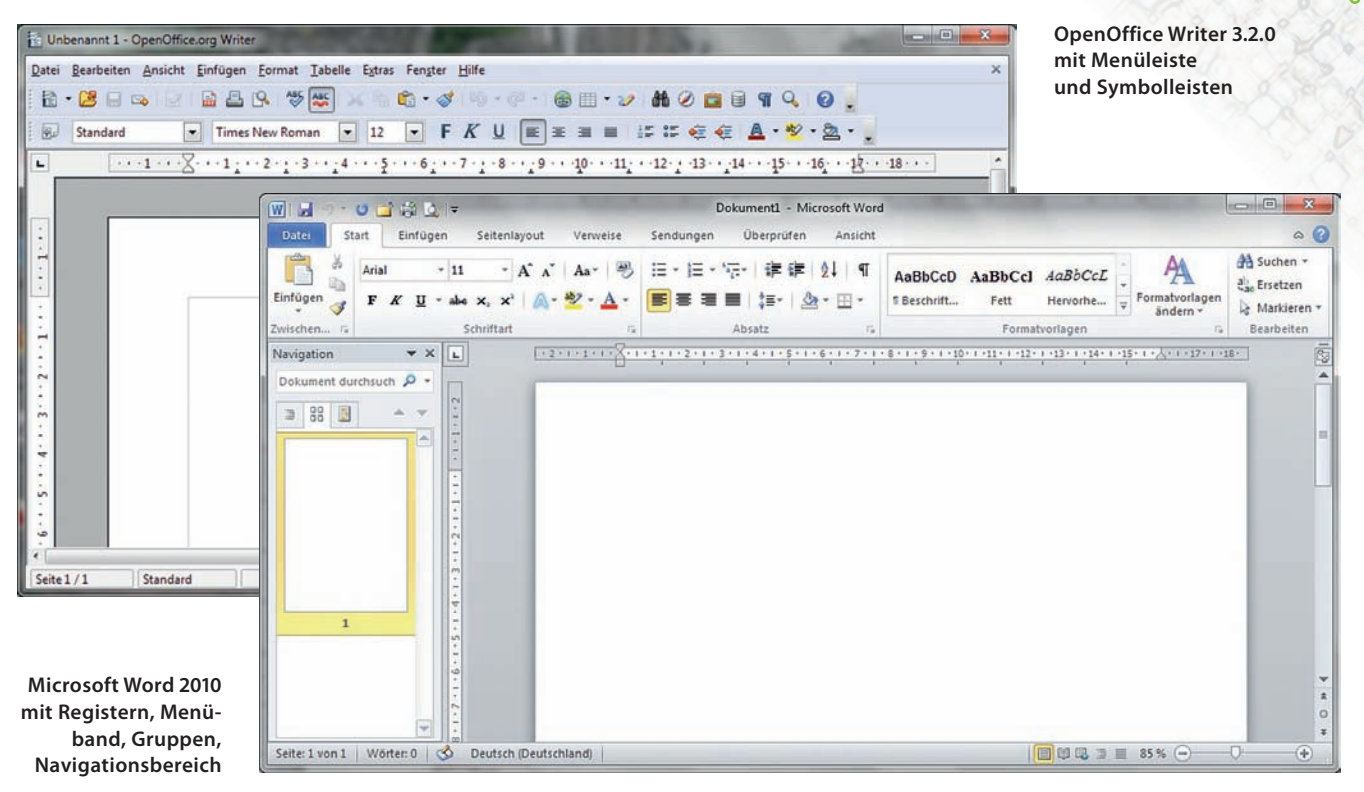

Abb. 3.3 OpenOffice Writer 3.2.0 und Microsoft Word 2010

# **.** Wichtige Elemente der Textverarbeitung

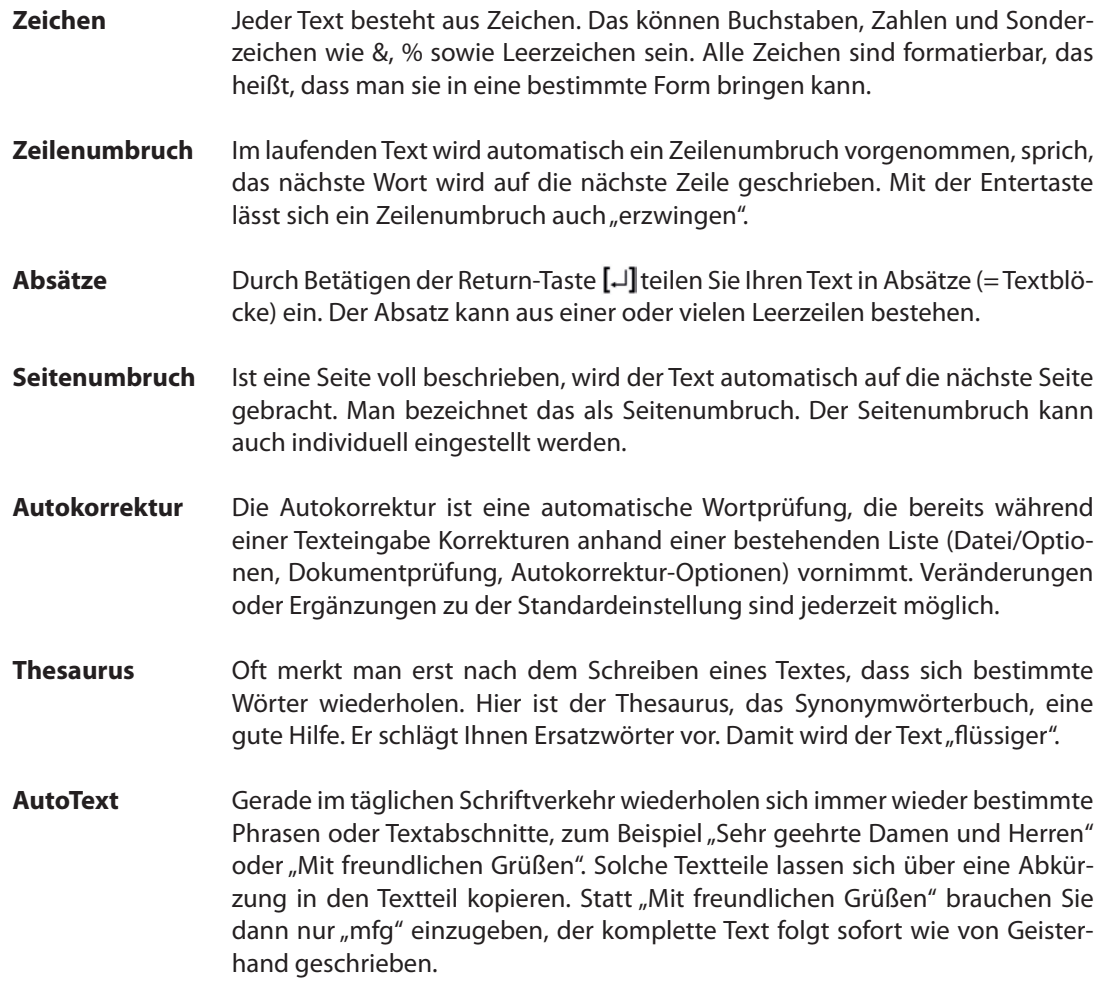

### **3.10** Formatierungen

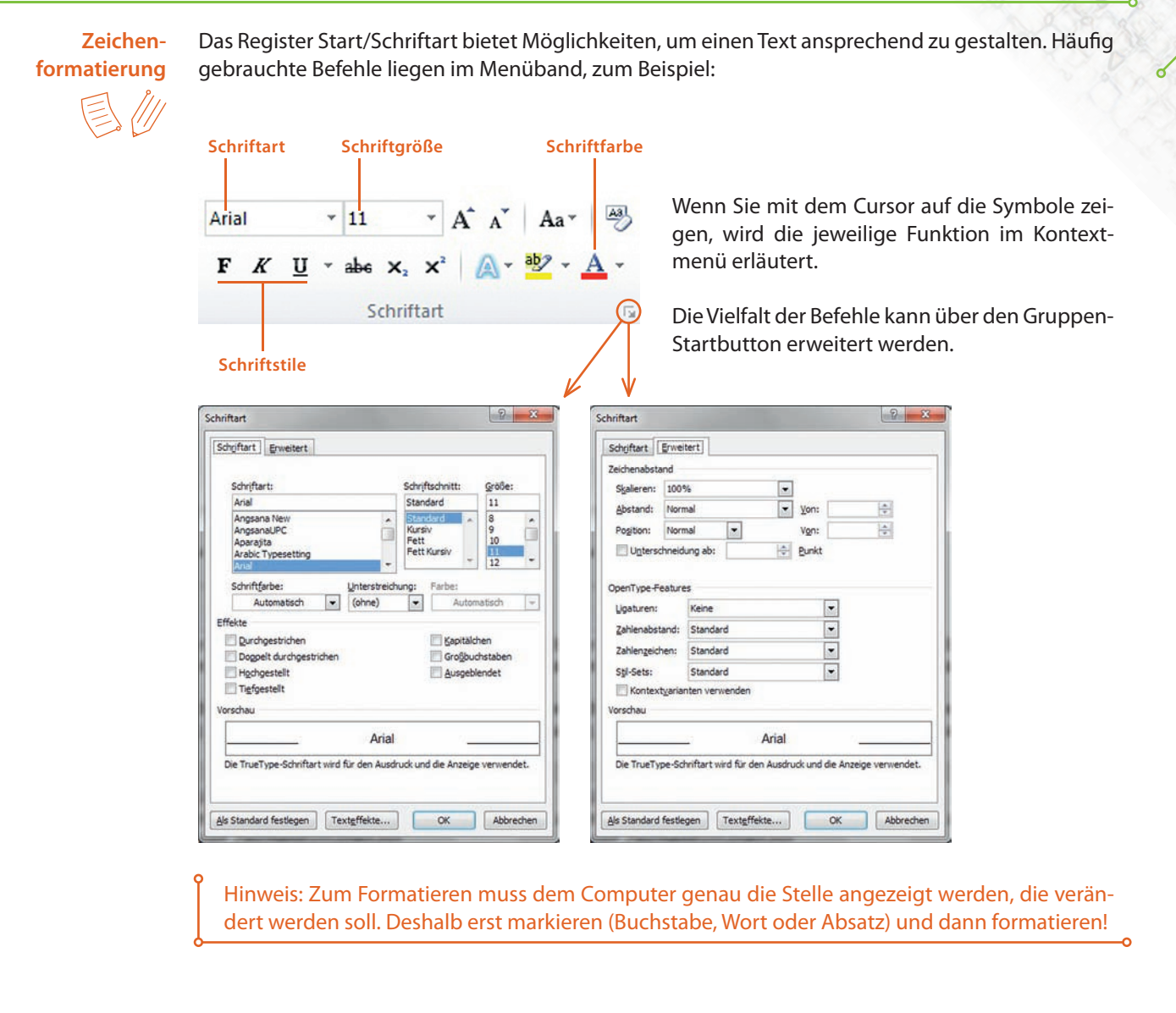

### **TO DO**

- Öffnen Sie Ihren Text SchülerVZ.
- Probieren Sie nun die Befehle des Registers Start/Schriftart aus.
- Ergänzen Sie das Arbeitsblatt Zeichenformatierung.

 **Absatzformatierung**

Auch die Absatzformatierung ist eigentlich ganz einfach: Möchten Sie einen Absatz formatieren, genügt es, den Cursor an einer beliebigen Stelle des Absatzes zu platzieren. Zum Formatieren mehrerer Absätze müssen diese wie beschrieben markiert werden.

Im Register Start/Absatz finden Sie die Übersicht über relevante Befehle.

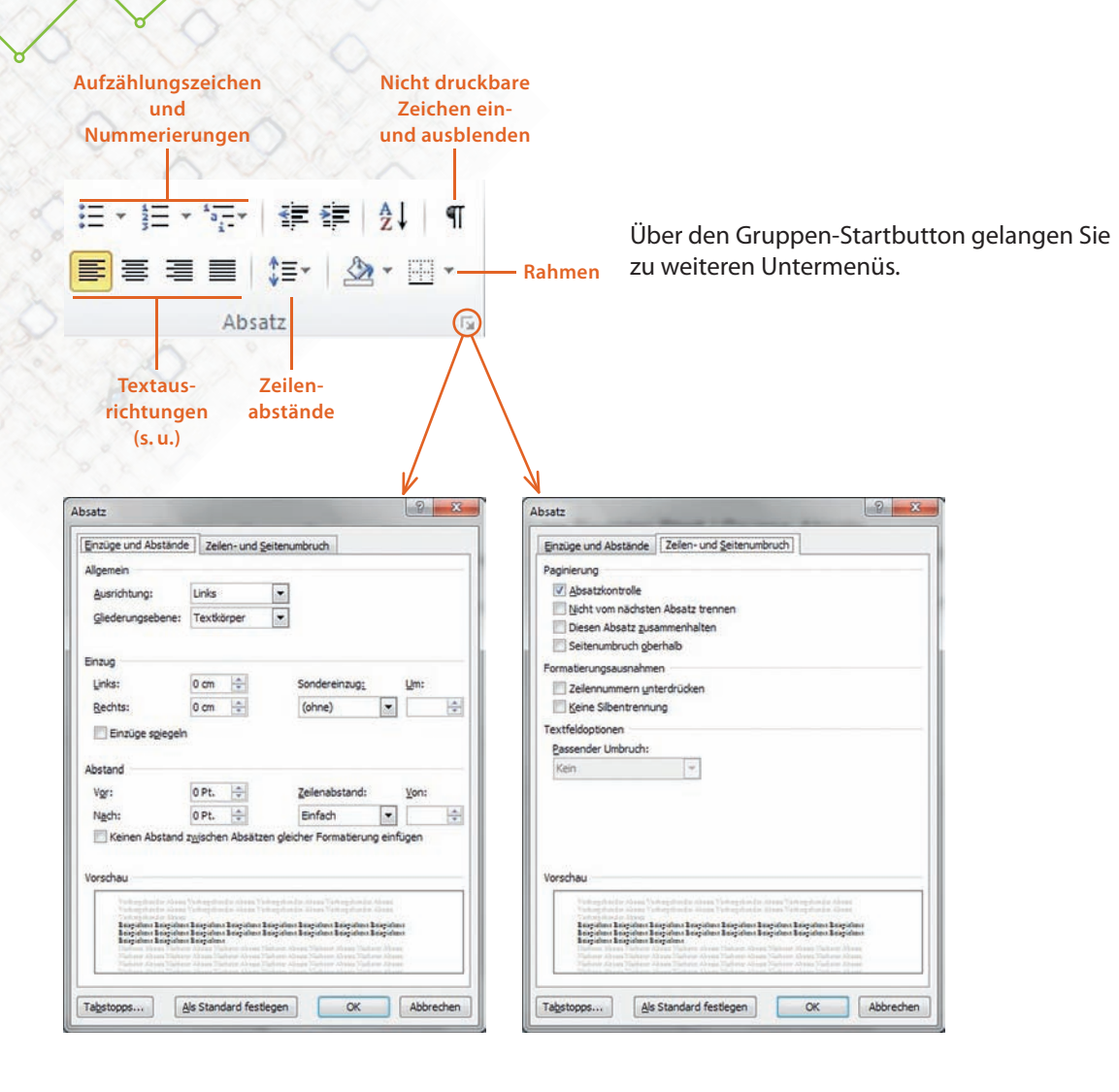

Die vier Textausrichtungen: linksbündig, rechtsbündig, zentriert und Blocksatz.

### **Textausrichtung**

### *Tabelle . Texte ausrichten*

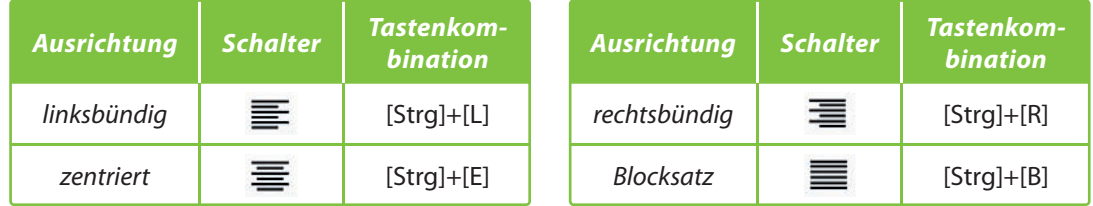

Die Ausrichtung wird im Register Start/Absatz oder im Gruppenmenü Absatz eingestellt.

# **TO DO**

- Öff nen Sie die Übungsdatei Textausrichtung und speichern Sie diese sofort unter dem gleichen Namen in Ihrem Verzeichnis ab. Und nun formatieren Sie wie folgt:
	- erster Absatz: Blocksatz
	- zweiter Absatz: linksbündig
	- dritter Absatz: zentriert
	- vierter Absatz: rechtsbündig
- Formatieren Sie bei jedem Absatz die Überschrift kursiv.
- Speichern Sie nochmals ab.

### **.** Serienbriefe

Serienbriefe erstellen Sie, wenn Sie mehrere Dokumente schreiben möchten, die inhaltlich im Wesentlichen gleich sind, zum Beispiel Einladungen und Werbebriefe.

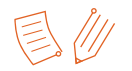

Gearbeitet wird mit zwei Dateien: einem Hauptdokument und einer Datenquelle. Im Hauptdokument wird der eigentliche Brief formuliert. Er enthält beispielsweise den Absender und den Teil des Briefes, den alle Empfänger erhalten sollen. In der Datenquelle stehen tabellarisch die auszuwechselnden Informationen als Datensätze (z. B. Adresse, Liefertermin). Diese beiden Dateien sind über die Seriendruckfelder miteinander "verbunden".

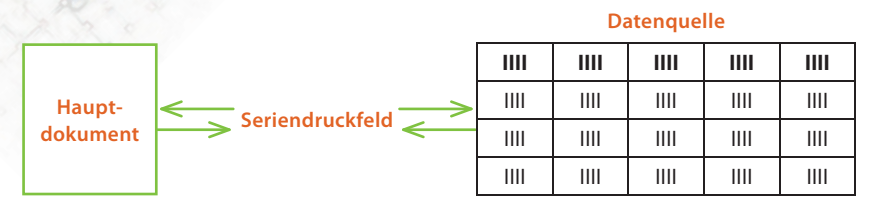

#### Abb. 3.5 Hauptdokument und Datenquelle

Werden das Hauptdokument und die Datenquelle zusammengeführt, entstehen die Serienbriefe als 3. Datei.

Die folgende Abbildung zeigt die Zusammenführung von Hauptdokument und Datenquelle in der Serienbrieffunktion.

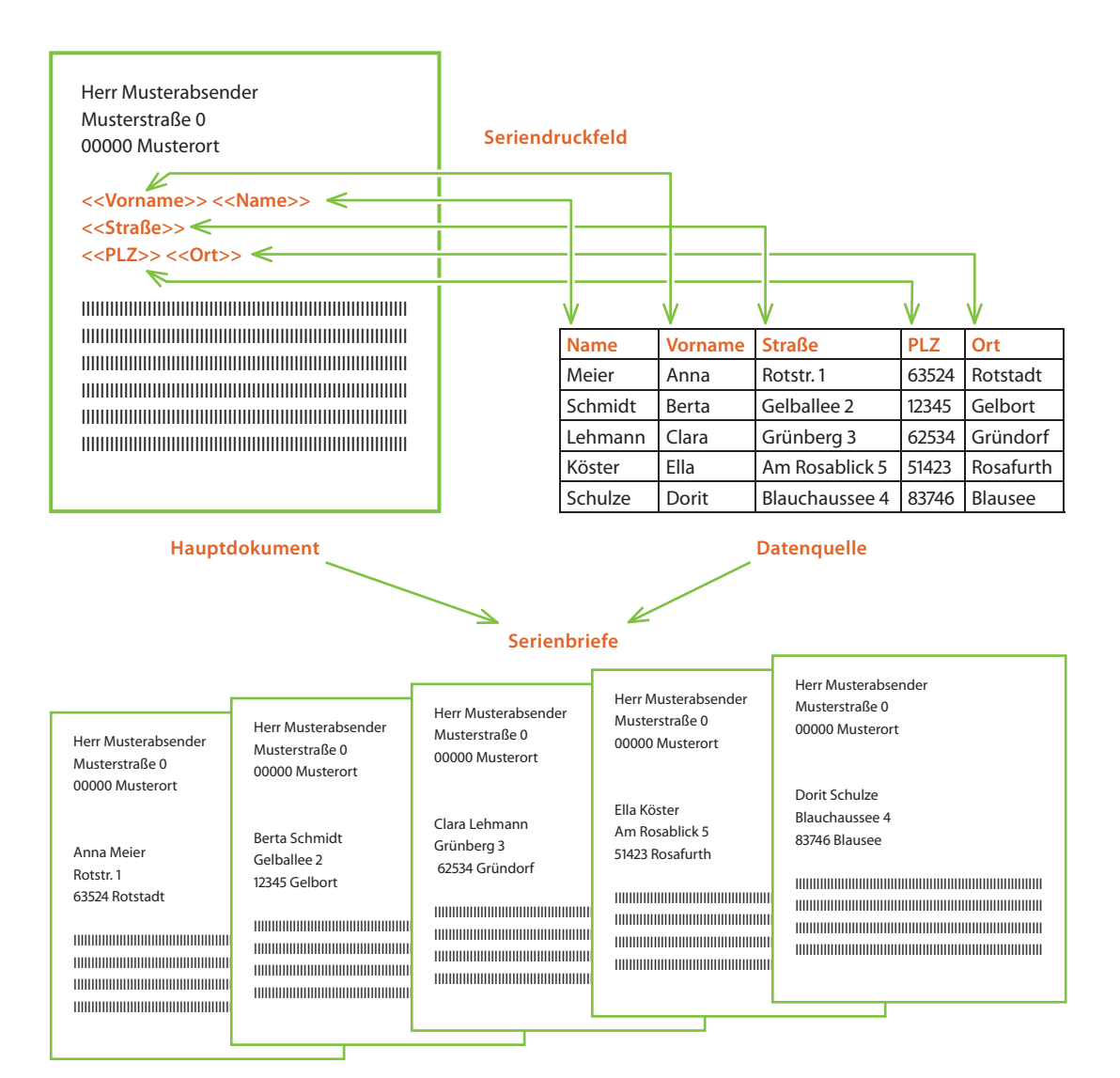

*Abb. . Dateien eines Serienbriefes*

Mit den grafischen Elementen Linie, Kreis, Pfeil und Fläche können Texte hervorgehoben, Zellinhalte verdeutlicht oder optische Akzente gesetzt werden. **Zeichenobjekte**

Mit der Programmiersprache Visual Basic können eigene Anwendungen programmiert werden. **Makros**

# **4.2** Tabellen und Diagramme in Microsoft Excel 2010

Das Programm Excel lässt sich am einfachsten über das entsprechende Symbol auf Microsoft Excel dem Bildschirm starten **Excel starten**

| 図面のことの<br>Mappel - Microsoft Excel<br>$\begin{picture}(150,10) \put(0,0){\line(1,0){15}} \put(15,0){\line(1,0){15}} \put(15,0){\line(1,0){15}} \put(15,0){\line(1,0){15}} \put(15,0){\line(1,0){15}} \put(15,0){\line(1,0){15}} \put(15,0){\line(1,0){15}} \put(15,0){\line(1,0){15}} \put(15,0){\line(1,0){15}} \put(15,0){\line(1,0){15}} \put(15,0){\line(1,0){15}} \put(15,0){\line($<br>Start<br>Einfügen<br>Seitenlayout<br>Date:<br>Formeln<br>Daten<br><b>Uberprüfen</b><br>Ansicht<br>"=Einfügen +<br>$\Sigma$ -<br>¥<br>A<br>ħ,<br>炉<br>$+11$ $+$ A $\Lambda$<br>靈<br>Calibri<br>$20 -$<br>Standard<br>$\overline{a}$<br>lia-<br>Loschen -<br>Einfügen<br>Bedingte<br>Als Tabelle Zellenformatvorlagen<br>뇋<br>F K U<br>田大<br>$^{+4.40}_{-4.0}$<br>Sortieren Suchen und<br>-31<br>$-96$<br>000<br><b>SH</b><br>А<br>Format -<br>2 * und Filtern * Auswählen *<br>Formatierung + formatieren<br>Zwischenablage G<br>Schriftart<br>Zahl<br>Zellen<br>Bearbeiten<br>Ausrichtung<br>5.1<br>$\vert \mathbb{R} \rangle$<br>Formatyorlagen<br>$\sim$<br>$f_{\rm x}$<br>A1<br>$-0$<br>툿<br>$\mathsf{G}$<br>M<br>$\circ$<br>c<br>D.<br>H<br>N.<br>B<br>E.<br>F<br>A<br>×<br>T.<br>۰,<br>$\mathbf{1}$<br>$\sqrt{2}$<br><b>Namensfeld</b><br>Bearbeitungsleiste<br>$\mathbf{3}$<br>$\boldsymbol{A}$ |                |
|----------------------------------------------------------------------------------------------------|----------------|
|                                                                                                    |                |
|                                                                                                    |                |
|                                                                                                    |                |
|                                                                                                    | <b>Gruppen</b> |
|                                                                                                    |                |
|                                                                                                    | Spaltenkopf    |
|                                                                                                    |                |
| 5<br>aktive Zelle<br>6                                                                                                    |                |
| $\begin{array}{c c}\n7 & 8 \\ 9 & 9\n\end{array}$                                                                                                    |                |
| 10<br>$11\,$                                                                                                    |                |
| Zeilenkopf<br>12<br>13                                                                                                    |                |
| $\begin{array}{r} 14 \\ 15 \\ 16 \end{array}$                                                                                                    |                |
| 17                                                                                                    |                |
| 18<br>$\begin{array}{ c c }\n 19 \\  20\n \end{array}$                                                                                                    |                |
|                                                                                                    |                |
| $\begin{array}{r} 21 \\ 22 \\ 23 \end{array}$                                                                                                    |                |
| $24$<br>25                                                                                                    |                |
| 26<br>Tabellenregister<br>27<br>28                                                                                                    |                |
| 29<br>H < > H Tabelle1 Tabele2 Tabele3<br>7937<br>  4  <br>$\blacktriangleright$ [i]<br>m<br>  Ⅲ Ⅲ Ⅲ 100% →                                                                                                    |                |

*Abb. . Oberfläche von Microsoft Excel* 

**Pia** 

Wenn Sie Excel starten, erscheint ein Tabellenblatt, das zu einer Mappe, auch Arbeitsmappe genannt, gehört. Standardmäßig enthält eine Mappe 3 Tabellenblätter, denen weitere hinzugefügt werden können. Vorteile der Tabellenblätter:

- Eine Tabelle kann in einzelne kleinere Tabellen auf verschiedenen Tabellenblättern aufgeteilt werden.
- Tabellenblätter, deren Daten logisch zusammenhängen, können in einer Arbeitsmappe gespeichert werden.
- Tabellenblätter mit gleichem Aufbau können in einer Arbeitsmappe gesammelt werden.

Titelleiste, Menüband und Symbolleisten kennen Sie schon aus Word. Auch einige Symbole sind Ihnen bereits bekannt. Und wie in Word lassen sich die Menü- und Symbolleisten individuell anpassen. Deshalb kann es sein, dass Ihr Bildschirm etwas anders aussieht.

Das Excel-Tabellenblatt ist in Zellen aufgeteilt. Jede Zelle kann – wie bei einem Schachbrett – genau bestimmt werden: Die Spalten werden mit Buchstaben (A bis Z, danach AA, AB, AC bis XFD), die Zeilen mit Zahlen (von 1 bis 1048576) bezeichnet. Somit erhält jede Zelle eine eindeutige Adresse. Welche Zelle gerade angewählt ist, sehen Sie an dem dicken Rahmen um diese Zelle sowie in dem Namensfeld links oben in der Bearbeitungszeile**. Spalten und Zeilen**

**Arbeitsmappe**

# **5** Vorträge und Präsentationen erstellen mit Microsoft PowerPoint

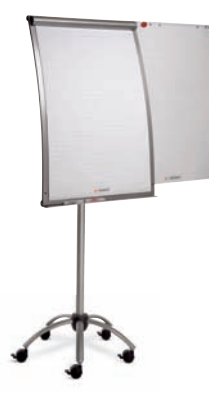

#### **Flipchart:** übergroßer Papierblock Vorteil: Das Geschriebene bleibt bestehen.

Nachteile: Vorgefertigte Texte und Bilder lassen sich schlecht befestigen; relativ groß; Ersatzpapier und -stifte müssen immer griffbereit sein.

### **Computer mit Beamer**

Vorteile: Präsentationen können genau vorbereitet werden; das Einbinden von Bild-, Audio- und Videodateien ist problemlos möglich; Konzentration ist stärker auf das Publikum ausgerichtet.

Nachteile: Aufbau und Anschluss einer Anlage muss beherrscht werden; Entwicklungen vor Ort sind nur mit Vorkenntnissen zu den entsprechenden Programmen möglich.

**Polylux:** Tageslichtprojektoren sind heute kaum noch im Einsatz, da die erstellten Folien meist schnell veraltet sind. *Abb. . Flipchart Abb. .* 

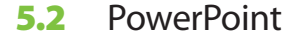

Das bekannteste Präsentationsprogramm ist PowerPoint (PP) von Microsoft. Der Konzern schätzt, dass weltweit täglich 30 Millionen Präsentationen mit PP erstellt werden, sei es in Unternehmen, Organisationen oder privat.

Mit Hilfe von PowerPoint kann man tatsächlich einfach und schnell eindrucksvolle Präsentationen erstellen. Ein großes Plus des Programms ist es, dass die Funktionen und Menüs übersichtlich sind und sich nicht in komplizierte Untermenüs verzweigen.

Eine beliebte Funktion: Die erstellten Folien können verkleinert als Handreichung (Handout) ausgedruckt werden, so dass sich die Zuhörer mehr auf den Vortrag denn auf das Abschreiben der Folien konzentrieren.

Gestartet wird das Programm PowerPoint mit einem Doppelklick auf das entsprechende Symbol auf dem Bildschirm. **PowerPoint starten**

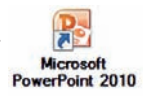

*Laptop mit Beamer*

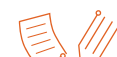

Beim Programmstart öffnet sich die folgende Oberfläche:

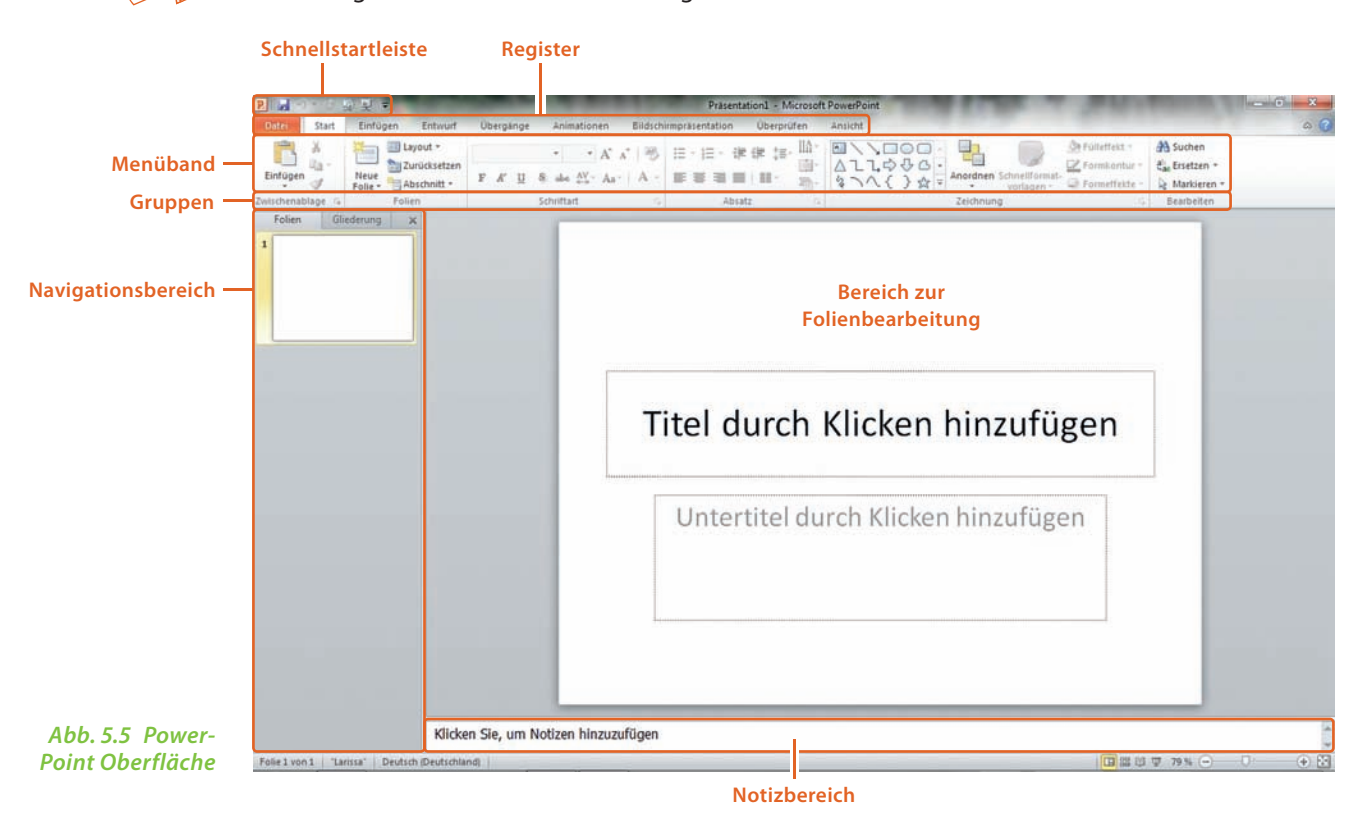